## Внешний вид окна программной среды SCRATCH

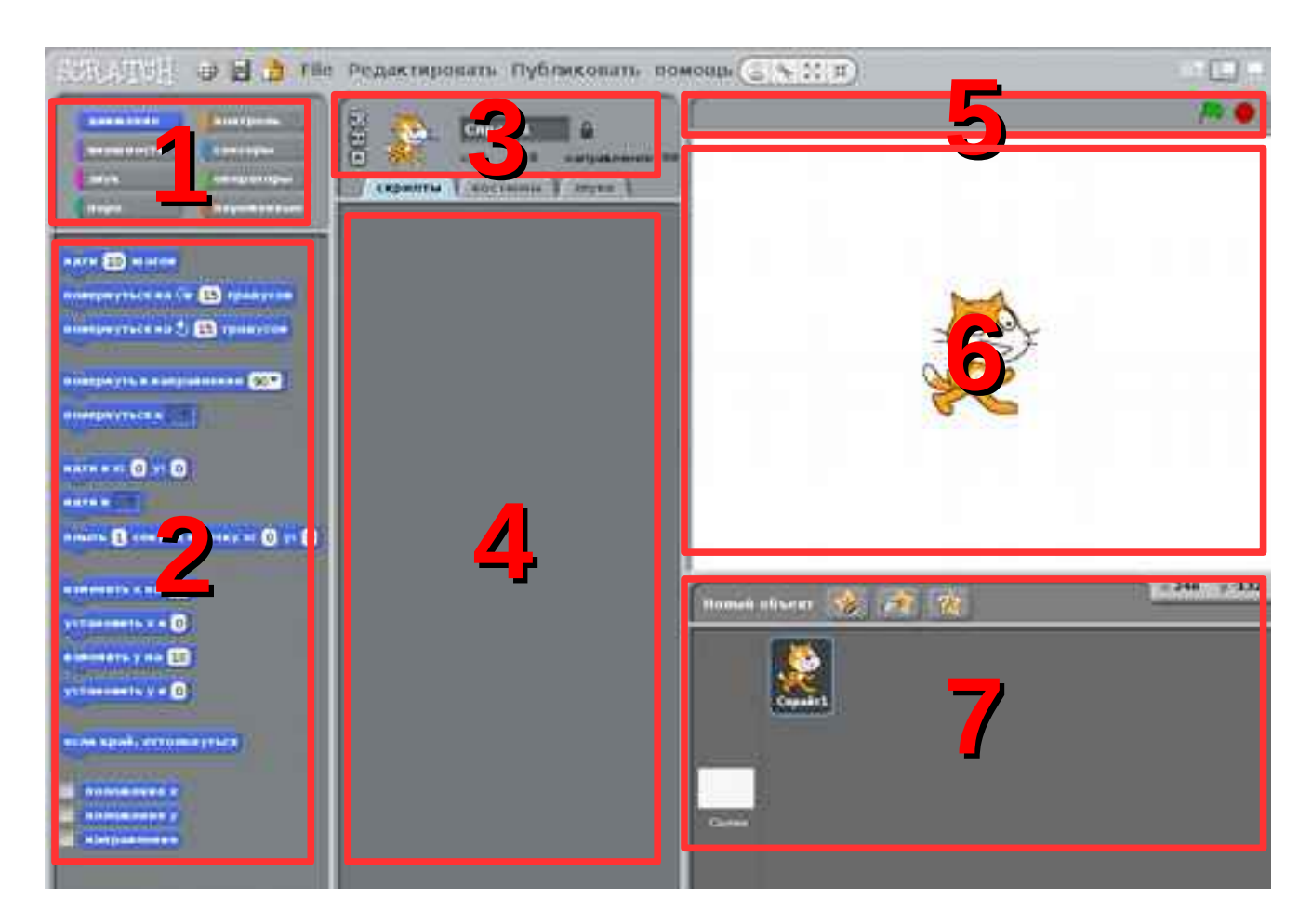

- 1. **Поле командных блоков**  содержит названия групп команд;
- 2. **поле команд** содержит команды, собранные в группу по назначению;
- 3. **поле состояний** показывает текущие состояния;
- 4. **рабочее поле программ** здесь собираются программы;
- 5. **поле запуска или останова программ** — здесь можно начать выполнение или прервать программу;
- 6. **поле действий** здесь можно увидеть результат выполнения программы;
- 7. **поле исполнителей**  действующие персонажи и фоны;